# eZ Technical Manual

The **eZ user technical documentation** covers technical functionality for all current eZ software. E verything from our open source [Symfony](http://symfony.com/) full stack based CMF [eZ Platform,](http://ezplatform.com/) to solutions extending the platform: [eZ Studio](http://ezstudio.com/) powerful tools for editorial teams, and optional services helping you gain insight and generate more traffic.

This manual is aimed at developers. If you are looking for more in-depth documentation for editors and content managers, have a look at the [eZ User Manual.](https://doc.ez.no/display/USERGUIDE/eZ+User+Manual)

## Learn

#### **Get an overview**

Discover eZ Platform and eZ Studio by having a look at its [Concepts](https://doc.ez.no/display/TECHDOC/Concepts) and [Features](https://doc.ez.no/display/TECHDOC/Features), some good starting points:

- [Content Model](https://doc.ez.no/display/TECHDOC/Content+model+overview)
- [Architecture](https://doc.ez.no/display/TECHDOC/Architecture)
- [Clustering setup](https://doc.ez.no/display/TECHDOC/Clustering)

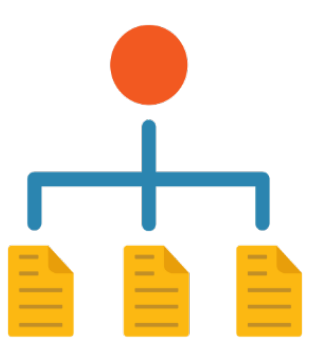

#### **Get started**

Follow our [cookbooks](https://doc.ez.no/display/TECHDOC/Cookbooks) to get started as a beginner and beyond:

- [Installation](https://doc.ez.no/display/TECHDOC/Installation) ([Requirements](https://doc.ez.no/display/TECHDOC/Requirements))
- [Advanced Tutorials](https://doc.ez.no/display/TECHDOC/Advanced+Tutorials)
- [Extending Tutorials](https://doc.ez.no/display/TECHDOC/Extending+Tutorials)

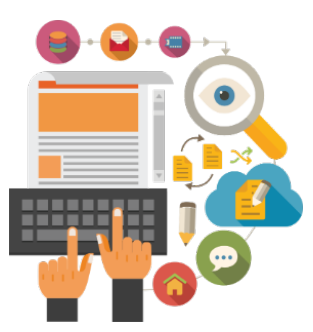

#### **Jump into the details**

Just looking for details? Check out our [Refere](https://doc.ez.no/display/TECHDOC/References) [nce](https://doc.ez.no/display/TECHDOC/References) section:

- [Bundles reference](https://doc.ez.no/display/TECHDOC/Bundles+reference) | [Configuration](https://doc.ez.no/display/TECHDOC/Configuration) | [T](https://doc.ez.no/display/TECHDOC/Twig+functions) [wig functions](https://doc.ez.no/display/TECHDOC/Twig+functions)
- [FieldTypes](https://doc.ez.no/display/TECHDOC/Field+Types+reference) | [Criteria](https://doc.ez.no/display/TECHDOC/Criteria+reference) | [Sort Clauses](https://doc.ez.no/display/TECHDOC/Sort+Clauses+reference)

**Release notes for the latest versions**

[eZ Platform 2016.04](https://doc.ez.no/display/TECHDOC/eZ+Platform+2016.04+Release+Notes) | [eZ Studio](https://doc.ez.no/display/TECHDOC/eZ+Studio+2016.04+Release+notes) [2016.04](https://doc.ez.no/display/TECHDOC/eZ+Studio+2016.04+Release+notes)

**Looking for eZ Publish?**

- [eZ Publish Platform 5.x](https://doc.ez.no/display/EZP/eZ+Publish+5.x+Developer+Documentation)
- [eZ Publish 4.x](https://doc.ez.no/eZ-Publish/)

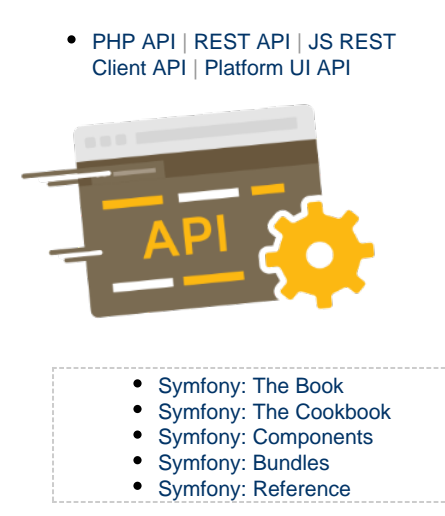

# Explore

**Table of contents**

- [Concepts](https://doc.ez.no/display/TECHDOC/Concepts)
- [Features](https://doc.ez.no/display/TECHDOC/Features)
- [Cookbooks](https://doc.ez.no/display/TECHDOC/Cookbooks)
- [References](https://doc.ez.no/display/TECHDOC/References)
- [Releases](https://doc.ez.no/display/TECHDOC/Releases)
- [How-to articles](https://doc.ez.no/display/TECHDOC/How-to+articles)

**Search the Technical Manual**

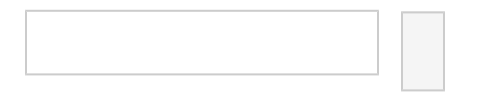

# Look Further

### **Discover eZ Community**

Discover the eZ Community and the Symfony Community to make connection with some of the most welcoming and brightest minds around, by becoming active part of the community you make an investment in your own knowledge and network.

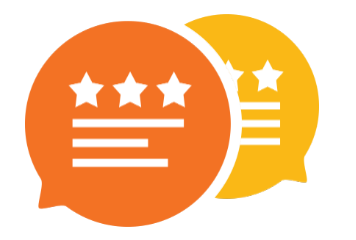

**Find help and Support**

Problems or stuck? We are here to help! With eZ available directly and indirectly via Partners all over the globe, consulting and support has never been easier.

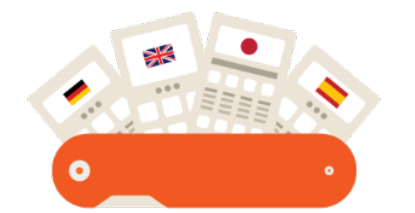

## **Get Certified**

With a whole range of trainings available you can get quickly started from any level, and get certified on eZ Products.

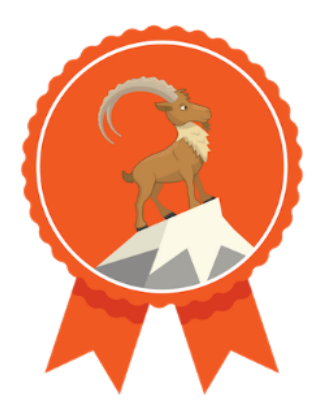